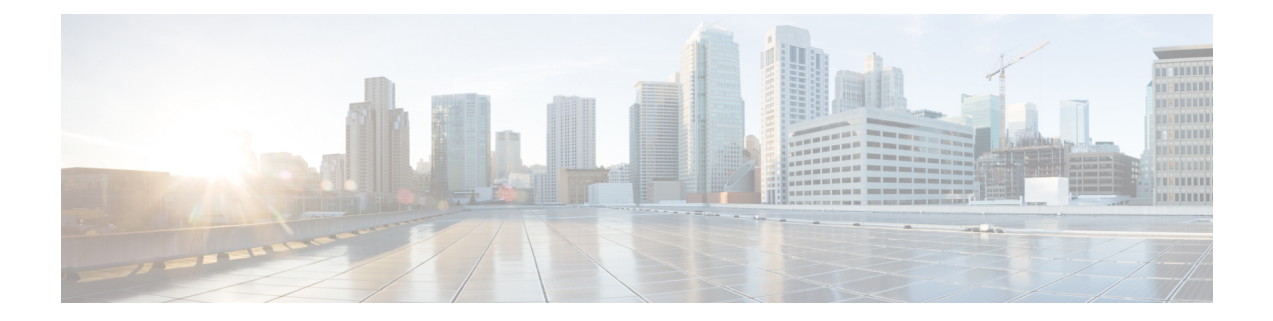

## **New, Changed, and Deprecated Configuration Commands in Cisco Nexus 9000 Release 7.0(3)I7(6)**

- New [Commands,](#page-1-0) on page 2
- Changed [Commands,](#page-3-0) on page 4
- Deprecated [Commands,](#page-5-0) on page 6

## <span id="page-1-0"></span>**New Commands**

The following commands are added in this release.

- [ no | default ] advertise local-labeled-route
- clear ethpm config counter
- [ no ] collect counter { bytes | packets }
- $\cdot$  [ no ] collect interval  $\le$ interval $\ge$
- debug aclmgr set ppf debug-flags { none | critical | default | verbose | <flags> }
- debug aclmgr set ppf file-logging { on | off }
- debug hardware internal tah stats { allgroup asic <asic-num> { enable | disable } } | { poll-period <statspoll> }
- [ no | default ] dscp { < dscp-enum > | < dscp-val > }
- [ no ] exporter-bucket-id <eb-id> <hash-lo> <hash-hi>
- [ no ] filter <filtername>
- [ no ] filter tx control-packets
- [ no ] flow filter <filtername>
- $\cdot$  [ no ] flow profile  $\le$ profilename $\ge$
- [ no ] flow system config
- [ no ] hardware profile racl priority toggle
- [ no ] hardware profile tcam mcast racl-bridge
- [ no ] include-icv-indicator
- $\lceil$  no  $\rceil$  { ipv4  $\lceil$  ipv6 } <aclname>
- [ no ] logging rfc-strict { 5424 }
- [ no ] match ip { source | destination } address
- [ no ] monitor <monitorname> input
- [ no ] port-channel scale-fanout
- [ no ] profile <profilename>
- [ no ] ptp correction-range logging
- $\cdot$  [ no ] source port  $\leq$  portnumber $\geq$
- [ no ] system internal dis-static-move-drop
- system no poap
- [ no ] system nve data-path learning
- system poap
- telemetry conf-help [ no ] monitor { all | environment | interfaces | queuing } [ no-prompt ]
- telemetry trigger subscription <sub-id> [ snsr-grp <snsr-grp-id> ] [ delay <time>]
- [ no ] terminal dont-expunge
- [ no ] test spm block
- [ no ] test system internal ptp auto-log
- [ no ] test system internal ptp auto-log correction-limit <corrns>
- [ no ] test system internal ptp auto-log file-max-count <count>
- [ no ] test system internal ptp auto-log file-rollover
- write erase poap

## <span id="page-3-0"></span>**Changed Commands**

The following commands are changed in this release.

- OLD: [ no ] debug aclmgr ppf { mts | session | session-state | pss | errors | remote-link }
- NEW: [ no ] debug aclmgr ppf { events | mts | session | session-state | pss | errors | remote-link }
- OLD:  $\lceil$  no  $\rceil$  icam monitor scale  $\lceil$  { threshold info <ithres> warning <wthres> critical <cthres>  $\rceil$   $\rceil$  {  $\lceil$  {  $\rceil$ } l2-switching { mac-addresses | mst-instances | mst-vports | rpvst-vports | rpvst-vlans | vlans } } | { multicast-routing { multicast-routes | igmp-groups | pim-neighbors | outgoing-interfaces } } | { unicast-routing { bfd-sessions| eigrp-routes| ipv4-arp | ipv4-host-routes| ipv6-host-routes| ipv4-isis-routes  $|\text{ospf-size } } \}$   $| \{ \text{vxlan } \{ \text{test } \} \}$  limit  $\{ \text{nlimit} \}$
- NEW:  $\lceil$  no  $\rceil$  icam monitor scale  $\{ \}$  threshold info  $\lt$ ithres $\gt$  warning  $\lt$ wthres $\gt$  critical  $\lt$ cthres $\gt$   $\}$   $\{ \}$ l2-switching { mac-addresses | mst-instances | mst-vports | rpvst-vports | rpvst-vlans | total-vlans-x-ports | vlans } } | { multicast-routing { multicast-routes | igmp-groups | pim-neighbors | outgoing-interfaces } } | { unicast-routing { bfd-sessions | eigrp-routes | ipv4-arp | ipv4-host-routes | ipv6-host-routes | ipv4-isis-routes | ospf-size  $\{\}\$  | { vxlan { test } } } limit <nlimit>  $\}$  }
- OLD:  $\lceil$  no  $\rceil$  priority-flow-control mode  $\{$  auto  $\lceil$  on  $\rceil$  off  $\}$   $\lceil$  force  $\rceil$
- NEW:  $\lceil$  no  $\rceil$  priority-flow-control mode  $\{$  auto  $\lceil$  on  $\rceil$  send-tlv  $\rceil$   $\rceil$  off  $\rceil$   $\lceil$  force  $\rceil$
- OLD: [ no ] system internal clis event-history { nvdb | client | errors | parser | ha | cli | objstr | objstr-errors } size  $\{ \text{~size~in~text} \}$  \ \ext \calc | \ext \calc in \_ bytes \calc \right}
- NEW: [no ] system internal clis event-history { nvdb | client | errors | parser | ha | cli | objstr | objstr-errors | nvdb-errors | init-log } size {  $\langle$  size in text>  $|$   $\langle$  size in bytes> }
- OLD: [ no | default ] next-hop-self
- NEW: [ no | default ] next-hop-self [ all ]
- OLD: diagnostic bootup level { bypass | complete }
- NEW: diagnostic bootup level { bypass | complete | minimal }
- OLD:  $\{ \leq s \leq n \geq 1 \mid n \in \mathbb{N} \}$  <permitdeny>  $\{ \{ \leq r \in \mathbb{N} \}$  =  $\{ \leq r \in \mathbb{N} \}$  <proto\_udp>  $\{ \{ \} \{ \leq r \in \mathbb{N} \}$  $\frac{1}{5}$  { <src\_addr> <src\_wild> }  $\frac{1}{5}$  <src\_prefix>  $\frac{1}{5}$  { src\_key\_host <src\_host> }  $\frac{1}{5}$  { src\_key\_addrgrp <src\_addrgrp\_name> } } [ { { <src\_port\_op> { <src\_port0> | <src\_port0\_str> } } | { <src\_port\_range>  $\{\langle s\rangle\}$  |  $\langle s\rangle\$  |  $\langle s\rangle\$  |  $\langle s\rangle\$  |  $\langle s\rangle\$  |  $\langle s\rangle\$  | src\_portgroup  $\langle s\rangle\$  | src\_port\_group  $\langle s\rangle\$  $\}$  ]  $\{$  <dst any>  $|$  { <dst addr> <dst wild>  $\}$  | <dst prefix> | { dst key host <dst host> } | { dst key addrgrp <dst addrgrp name>  $\}$  }  $[ { { \langle \text{dst port op}\rangle \langle \text{dst port0} \rangle } ]$  <dst port0 str>  $}$  }  $]$ <dst\_port\_range> { <dst\_port1> | <dst\_port1\_str> } { <dst\_port2> | <dst\_port2\_str> } } | dst\_portgroup  $\{\text{dist port group}\}$   $\{\{\{\}\text{[log ]} \}$  time-range  $\{\text{time range name}\}$  | packet-length  $\{\text{delta} \}$   $\{\text{delta} \}$ |  $\langle$ plen\_range>  $\langle$ plen1>  $\langle$ plen2> } | { dscp {  $\langle$  dscp\_num> |  $\langle$  dscp\_str> } } | { ttl  $\langle$  ttl\_num> } ] } + | {  $\lceil \lceil \log \rceil$  time-range  $\lceil \text{time range\_name} \rceil$  | packet-length  $\lceil \lceil \text{open} \rceil$   $\lceil \text{open} \rceil$  |  $\lceil \text{open\_range} \rceil$  |  $\lceil \text{open\_range} \rceil$  $\{\frac{\pi}{2} \mid \{ \text{tos} \mid \text{tos} \mid \text{tos} \mid \text{sts} \mid \text{str} \} \} | \{ \text{precedence} \{ \text{sprec} \mid \text{num} \} | \{ \text{ttl} \} \}$  $\{\text{tul num}> }\}$  }  $\} + \}$  [ { udf {  $\{\text{cudf name}> \text{cudf walk}> \} + \}$  ] [ nve vni  $\{\text{vul} > \}$  | { {  $\langle$ src\_any> | {  $\langle$ src\_addr>  $\langle$ src\_wild> } |  $\langle$ src\_prefix> | { src\_key\_host  $\langle$ src\_host> } | { src\_key\_addrgrp  $\langle$ src\_addrgrp\_name $\rangle$  }  $\langle$   $\langle$  <dst\_any  $\rangle$  |  $\langle$  <dst\_addr>  $\langle$  <dst\_wild  $\rangle$  |  $\langle$  dst\_prefix  $\rangle$  |  $\langle$  dst\_key\_host

<dst\_host> } | { dst\_key\_addrgrp <dst\_addrgrp\_name> } } { { [ [ fragments ] | [ log ] [ time-range  $\langle$ time\_range\_name> ] | packet-length {  $\langle$  plen\_op>  $\langle$  plen0> |  $\langle$  plen\_range>  $\langle$  plen1>  $\langle$  plen2> } | { dscp  $\{\langle\text{dscp\_num}\rangle\ |\langle\text{dscp\_str}\rangle\ \} \ |\ \{\text{ttl\_num}\rangle\ |\ \{\text{udf}\ \{\langle\text{udf\_name}\rangle\ \langle\text{udf\_val}\rangle\ \langle\text{udf\_mask}\rangle\ \} + \ \}$ ] } + | { [ [ fragments ] | [ log ] [ time-range <time\_range\_name> ] | packet-length { <plen\_op> <plen0> |  $\langle$ plen\_range>  $\langle$ plen1>  $\langle$ plen2> } | { tos {  $\langle$  \tos\_num> |  $\langle$  \tos\_str> } } | { precedence {  $\langle$  \endence { \endence } \endence { \endence } \endence } \endence } \endence } \endence } \endence } \endence } \  $\langle \text{prec\_str} \rangle$  }  $| \{ \text{ttl\_num} \rangle \} | \{ \text{udf} \{ \text{}< \text{udf\_name} \rangle \} \langle \text{udf\_values} \rangle \} + \} | \}$  [ nve vni <vni-id> ] } } [ vlan <vlanid> | ingress\_intf { <intfid> | <intframe> } | vlan\_priority <vlanpriorityid> ] + { { [ [ log ] [ time-range <time\_range\_name> ] | packet-length { <plen\_op> <plen0> | <plen\_range>  $\{\text{shell} > \text{shell} > \{\text{dep}\}\$  {  $\{\text{dsep}\$  num $\{\text{dsep}\}$  {  $\{\text{top}\}$  } } {  $\{\text{ttl}\$  num $\{\}$  } } + {  $\{\text{[log]}\}$   $\{\text{time-range}\}$  $\text{time\_range\_name> }$  ] | packet-length {  $\text{open\_op}>$   $\text{open0>}$  |  $\text{open\_range}>$   $\text{open1}>$   $\text{open2}>$  } | { tos {  $\{\cos_0 x \rightarrow \cos_0 x \rightarrow \}$  | { precedence {  $\{\text{spec\_num} > | \text{spec\_str} > \}$  } | { ttl\_num> } ] } + } [ { udf {  $\{\text{cudf\_name}\}$  \cdf\_name> \cdf\_val> \cdf\_mask> } + } ] # 2062 ../feature/acl\_mgr/cli/aclmgr.cmd [ capture session  $\lessdot$  session-id  $\lessdot$   $\{$   $\lessdot$  action  $\lessdot$  actionid  $\lessdot$   $\}$  +  $\{$   $\log$   $\}$ 

• NEW:  $\{ [\text{~-seqno$}]\$  no  $\}$   $\{ \text{~permittedeny$} \}$   $\{ \{ \text{~ethertype~} \} \}$   $\{ \text{~Proto\_udp$} \}$   $\{ \{ \text{~Ssrc\_any$} \}$ | { <src\_addr> <src\_wild> } | <src\_prefix> | { src\_key\_host <src\_host> } | { src\_key\_addrgrp <src\_addrgrp\_name> } } [ { { <src\_port\_op> { <src\_port0> | <src\_port0\_str> } } | { <src\_port\_range> { <src\_port1> | <src\_port1\_str> } { <src\_port2> | <src\_port2\_str> } } | src\_portgroup <src\_port\_group> } ] { <dst\_any> | { <dst\_addr> <dst\_wild> } | <dst\_prefix> | { dst\_key\_host <dst\_host> } | { dst\_key\_addrgrp <dst\_addrgrp\_name> } } [ { { <dst\_port\_op> { <dst\_port0> | <dst\_port0\_str> } } | { <dst\_port\_range> { <dst\_port1> | <dst\_port1\_str> } { <dst\_port2> | <dst\_port2\_str> } } | dst\_portgroup <dst\_port\_group> } ] { { [ [ log ] [ time-range <time\_range\_name> ] | packet-length { <plen\_op> <plen0> |  $\langle$ plen\_range>  $\langle$ plen1>  $\langle$ plen2> } | { dscp {  $\langle$ dscp\_num> |  $\langle$ dscp\_str> } } | { ttl  $\langle$ ttl\_num> } ] } + | { [  $[$  log  $]$  [ time-range  $\langle$  time\_range\_name> ] | packet-length  $\langle$   $\rangle$   $\langle$  plen\_op>  $\langle$  plen0> |  $\langle$  plen\_range>  $\langle$  plen1> <plen2> } | { tos { <tos\_num> | <tos\_str> } } | { precedence { <prec\_num> | <prec\_str> } } | { ttl  $\{\text{tul\_num>} \}\}\$  +  $\}$  [ { udf {  $\{\text{cudf\_name}> \text{cudf\_vals}> \text{ddf\_mask>} \}$  +  $\}$  ] [ nve vni  $\{\text{cval}> \}\$  $\langle \text{src\_any} \rangle$  {  $\langle \text{src\_addr} \rangle$   $\langle \text{src\_wild} \rangle$  }  $\langle \text{src\_prefix} \rangle$  {  $\langle \text{src\_key\_host} \rangle$  {  $\langle \text{src\_key\_addr} \rangle$ } <src\_addrgrp\_name> } } { <dst\_any> | { <dst\_addr> <dst\_wild> } | <dst\_prefix> | { dst\_key\_host <dst\_host> } | { dst\_key\_addrgrp <dst\_addrgrp\_name> } } { { [ [ fragments ] | [ log ] [ time-range  $\langle$ time\_range\_name> ] | packet-length {  $\langle$   $\rangle$ plen\_op>  $\langle$   $\rangle$   $\rangle$   $\langle$   $\rangle$   $\langle$   $\rangle$   $\rangle$   $\langle$   $\rangle$   $\langle$   $\rangle$   $\rangle$   $\langle$   $\rangle$   $\rangle$   $\langle$   $\rangle$   $\rangle$   $\langle$   $\rangle$   $\langle$   $\rangle$   $\langle$   $\rangle$   $\rangle$   $\langle$   $\rangle$   $\langle$   $\rangle$   $\rangle$   $\langle$   $\rangle$  $\{\langle\text{dscp\_num}\rangle\ |\langle\text{dscp\_str}\rangle\ \} \ |\ \{\text{ttl\_num}\rangle\ |\ \{\text{udf}\ \{\langle\text{udf\_name}\rangle\} \langle\text{udf\_val}\rangle\ \langle\text{udf\_mask}\rangle\ \} + \}$  $\}$  + | { [ [ fragments ] | [ log ] [ time-range  $\leq$  time\_range\_name> ] | packet-length {  $\leq$  plen\_op>  $\leq$  plen0>  $|\langle \text{open\_range}\rangle \langle \text{open1>} \langle \text{open2>} \rangle|$  { tos {  $\langle \text{top\_num}\rangle$  |  $\langle \text{top\_str}\rangle$  } } | { precedence {  $\langle \text{prec\_num}\rangle$  |  $\langle$ prec\_str> } } | { ttl  $\langle$ ttl\_num> } | { udf {  $\langle$ udf\_name>  $\langle$ udf\_val>  $\langle$ udf\_mask> } + } ] } + } } [ nve vni <vni-id>] } } [ vlan <vlanid> | ingress\_intf { <intfid> | <intframe> } | vlan\_priority <vlanpriorityid> ]  $+ \{ \{ [ \log ] [ \text{ time-range} \text{-} \text{range\_name} \} ] \}$  packet-length  $\{ \text{ open} \} \text{ open} \}$   $| \text{open\_range} \text{ = }$  $\{\phi\}=$   $\{\phi\}=$   $\{\phi\$  $\langle$   $\langle$  time\_range\_name> ] | packet-length {  $\langle$   $\rangle$ plen\_op>  $\langle$   $\rangle$ plen\_range>  $\langle$  plen1>  $\langle$  plen2> } | { tos {  $\{\cos_0 x > \cos_1 x > \}$  | { precedence {  $\{ \spec_0 x > \frac{1}{2} \}$  | { ttl  $\{ \text{ttl}_0 x > \}$  } } + } [ { udf  $\{\leq u df$  name>  $\leq u df$  val>  $\leq u df$  mask>  $\} + \}$  # 2073 ../feature/acl\_mgr/cli/aclmgr.cmd [ capture session <session-id>  $] \{ [\text{~caction} > \text{~daction}] \} + [\log]$ 

## <span id="page-5-0"></span>**Deprecated Commands**

•

The following commands are removed in this release.